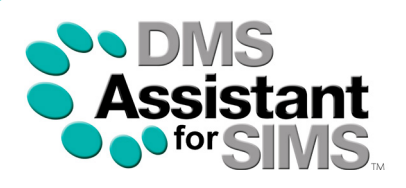

# DMS Assistant for SIMS is now Embedded on Sharp devices

Utilising the Sharp OSA platform, scanning documents to SIMS with DMSA is now even easier. Simply create a batch of students or staff that you wish to scan against then use the device's inbuilt display to scan in multiple documents effortlessly.

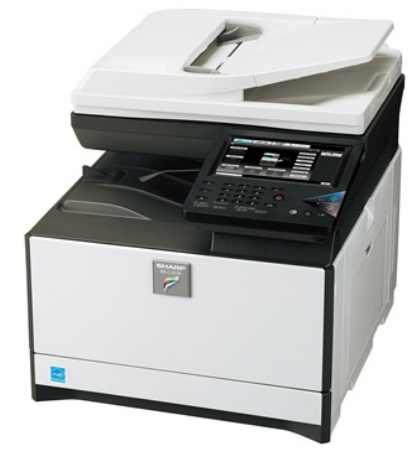

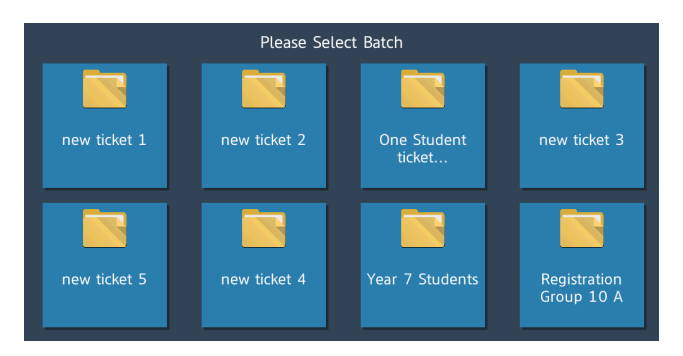

Use the DMSA web portal to generate a batch of students from SIMS to store documents against.

All currently availible batches will be shown on the device and once they are completed will disapear.

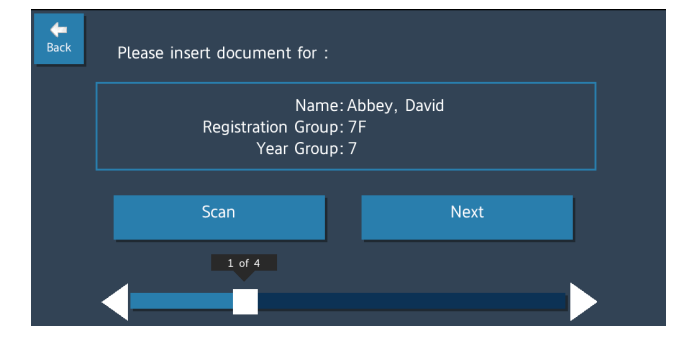

Selecting a batch will promt you to insert the documents for that student. Then tap "scan" to have the documents automatically stored into SIMS under that student.

### Key Benefits:

- Saves space and money
- **Transfer pupil information** electronically
- Cost effective solution
- Increase security
- Aids disaster recovery in the event of fire, flood or theft
- **Ensure documents are files** correctly and in date order
- Simple and fast retrieval of records
- Ability to access data remotely

## Document Management Server Assistant for SIMS

Imagine a school where all of the hard copy records are stored electronically and there are no filing cabinets... this is now reality with the DMS Assistant for SIMS. It has been deveoped to enable office staff to quickly and easily turn piles of paperwork into electronic documents, including students record and stuff information to be scanned and stored directly against a record without having to watse time scanning individual documents.

## Document Management Server Assistant for SIMS

### DMS Assistant for SIMS is easy to use and the uploading process is simple

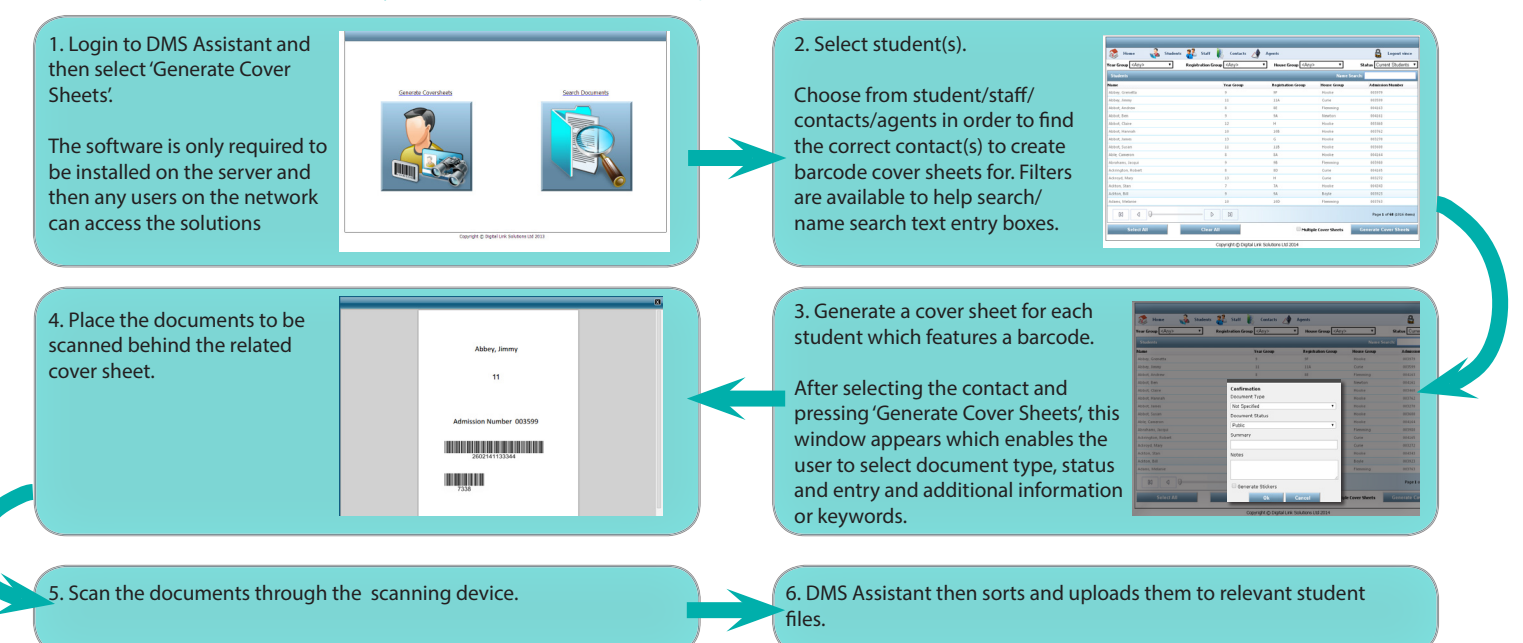

#### Using the Indexing Feature document retrieval is also effortless

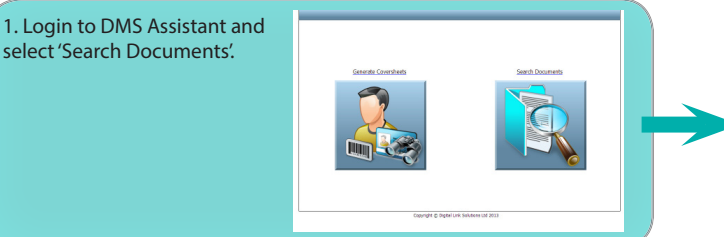

There are many benefits of electronic filing over traditional paper filing within a school environment, as it enables records to be accessed quickly and easily without the risk of documents being lost or misfiled. It also makes it very quickly and easy to transfer schools, as their electronic file can travel with them rather than having to take photocopies of all the records and send them in the post, which not only saves time but also money.

Electornic filing of information saves space and money by eliminating the requirement for numerous filing cabinets or expensive, inconvenient off-site storage. Document security is also increased as the electronic records are only accessible to authorised staff.

Although SIMS provides the ability to upload scanned documents to a student profile, the current process involves adding each document individually which can be a very time-consuming and tedious task. With DMS Assistant numerous documents for one or many students can be scanned and uploaded against records at once.

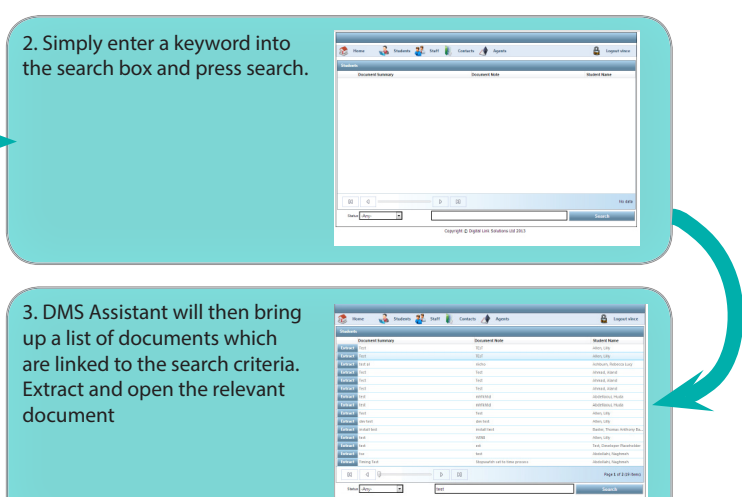

The Indexing Feature allows users to search for documents currently in the system based on the additional criteria entered during the upload process.

DMS Assistant has been designed to be a cost-effective solution and priced to be affordable for all schools currently using SIMS. The price is based on a single annual site basis and includes as many scanning devices as required at no extra cost. Contact us now for a quote.

DMS Assistant for SIMS is developed by Digital Link Solutions Ltd.

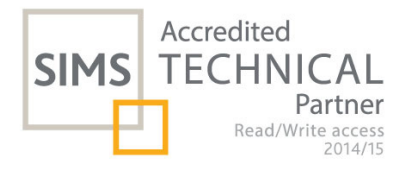

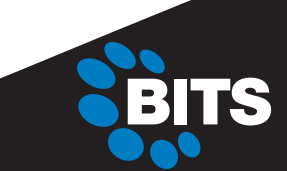

104A Roebuck Road, Chessington, Surrey KT9 1EU

T: +44 (0)20 3258 4020 F: +44 (0)20 3258 4030 E: info@bits.uk.com www.bits.uk.com

. O 2015, Business I.T. Systems Ltd. All trademarks are the property of their respective owners and are hereby acknowledged<br>Price, features, specifications, capabilities, appearance and availability are subject to change w SIMS is a registered trademark of Capita PLC.